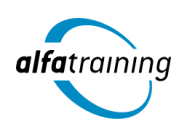

#### **Kursstart alle 4 Wochen**

**Abschlussart**

# Visualisierung mit Python und MATLAB

**Im Kurs erwirbst du praxisnah ein kompaktes, grundlegendes Wissen in der Programmierung mit Python sowie im Einsatz von Künstlicher Intelligenz (KI). Zusätzlich erlangst du das nötige Fachwissen und die spezifische Terminologie zur mathematischen Modellierung mit MATLAB und Simulink.**

# Zertifikat "Visualisierung mit Python und MATLAB" **Abschlussprüfung Praxisbezogene Projektarbeiten mit Abschlusspräsentationen**

 **Dauer 8 Wochen**

#### **Unterrichtszeiten**

**Montag bis Freitag von 08:30 bis 15:35 Uhr** (in Wochen mit Feiertagen von 8:30 bis 17:10 Uhr)

## **Nächste Kursstarts 27.05.2024 24.06.2024 22.07.2024**

#### **LEHRGANGSZIEL**

Nach dem Kurs verfügst du über ein kompaktes, grundlegendes Wissen in der Programmierung mit Python. Du bist in der Lage, die Programmiersprache mit ihren Klassen, Bibliotheken und Funktionen sicher zu handhaben.

Zusätzlich hast du das nötige Fachwissen und kennst die spezifische Terminologie zur mathematischen Modellierung mit MATLAB und Simulink. Du beherrschst die Werkzeuge der MATLAB-Software und die Programmiersprache MATLAB. Des Weiteren ist dir die Modellierung von numerischen Systemen mit der Software Simulink bekannt.

#### ZIELGRUPPE

Der Kurs richtet sich an Mathematiker:innen, Naturwissenschaftler:innen und an Personen mit Studium der Ingenieurwissenschaften.

#### BERUFSAUSSICHTEN

Fachkräfte mit Kenntnissen in den mathematischen Standard-Programmen MATLAB und Simulink und der damit zusammenhängenden Datensimulation sind in zahlreichen Industriefeldern nachgefragt. Python ist als Programmiersprache vielseitig einsetzbar; Kenntnisse hierin machen dich auf dem Arbeitsmarkt für zahlreiche Unternehmen zusätzlich attraktiv.

Dein aussagekräftiges Zertifikat gibt detaillierten Einblick in deine erworbenen Qualifikationen und verbessert deine beruflichen Chancen.

#### LEHRGANGSINHALTE

#### **PROGRAMMIERUNG MIT PYTHON**

**Grundlagen Python (ca. 1 Tag)** Geschichte, Konzepte Verwendung und Einsatzgebiete Syntax

#### **Erste Schritte mit Python (ca. 5 Tage)**

Zahlen Zeichenketten Datum und Zeit Standardeingabe und -ausgabe list, tuple dict, set Verzweigungen und Schleifen (if, for, while)

#### **Künstliche Intelligenz (KI) im Arbeitsprozess**

Vorstellung von konkreten KI-Technologien im beruflichen Umfeld Anwendungsmöglichkeiten und Praxis-Übungen

#### **Funktionen (ca. 5 Tage)**

Eigene Funktionen definieren Variablen Parameter, Rekursion Funktionale Programmierung

#### **Fehlerbehebung (ca. 0,5 Tage)**

try, except Programmunterbrechungen abfangen

#### **Objektorientierte Programmierung (ca. 4,5 Tage)**

Python-Klassen Methoden Unveränderliche Objekte Datenklasse Vererbung

#### **Grafische Benutzeroberfläche (ca. 1 Tag)**

Buttons und Textfelder grid-Layout Dateiauswahl

#### **Projektarbeit (ca. 3 Tage)**

Zur Vertiefung der gelernten Inhalte Präsentation der Projektergebnisse

#### **MATHEMATISCHE MODELLIERUNG MIT MATLAB UND SIMULINK**

# **Grundlagen MATLAB (ca. 2 Tage)**

MATLAB-Oberfläche Auslesen von Daten aus einer Datei Variablen, Arrays, Operatoren, Grundfunktionen Grafische Darstellung von Daten Anpassen von Diagrammen Exportieren von Grafiken

#### **Variablen und Befehle (ca. 2 Tage)**

Relationale und logische Operatoren Mengen, Mengen bei 2D-Körpern (Polyshape) Durchführung mathematischer und statistischer Berechnungen mit Vektoren Grafiken in der Statistik

#### **Analyse und Visualisierung (ca. 1 Tag)**

Erstellen und Verändern von Matrizen Mathematische Operationen mit Matrizen Grafische Darstellung von Matrixdaten Matrixanwendungen: Abbildungen, Rotation, Lineare Gleichungssysteme, Least Square Verfahren

#### **Künstliche Intelligenz (KI) im Arbeitsprozess**

Vorstellung von konkreten KI-Technologien im beruflichen Umfeld Anwendungsmöglichkeiten und Praxis-Übungen

#### **Datenverarbeitung (ca. 1 Tag)**

Datentypen: Structure Arrays, Cell Arrays, String vs. Char, Categorical, Datetime u. v. m. Anlegen und Organisieren tabellarischer Daten Bedingte Datenauswahl Importieren/Exportieren mit Matlab: Ordnerstrukturen, .mat-Daten, Tabellendaten, Fließtexte

#### **MATLAB-Programmierung (ca. 3 Tage)**

Kontrollstrukturen: Schleifen, if-else, Exceptions Funktionen Objektorientierte Programmierung App Design

#### **Simulation in MATLAB (ca. 5 Tage)**

Numerische Integration und Differenziation Grundlagen der Simulation gewöhnlicher Differentialgleichungen, Matlab ODE und Solveroptionen Simulationstechnik in Matlab: Eingabeparameter, Dateninterpolation,

Simulationsstudien Simulationssteuerung: Eventfunctions (Zero Crossing), Outputfunctions

Anwendungsbeispiele, z. B. Simulation eines Elektromotors, Simulation einer Rakete

### **Simulink (ca. 4 Tage)**

Grundlagen in Simulink: Schaubilder, Funktionen, Signale und Differentialgleichungen Funktionen, Subsysteme und Bibliotheken Import/Export, Lookup-Tabellen, Regelung Zero-Crossing, Automatisierung von Simulationsaufgaben (Matlab Zugriff) Anwendungsbeispiele, z. B. Simulation eines Flugzeugtriebstrangs

#### **Projektarbeit (ca. 2 Tage)**

Zur Vertiefung der gelernten Inhalte Präsentation der Projektergebnisse

# UNTERRICHTSKONZEPT

#### **Didaktisches Konzept**

Deine Dozierenden sind sowohl fachlich als auch didaktisch hoch qualifiziert und werden dich vom ersten bis zum letzten Tag unterrichten (kein Selbstlernsystem).

Du lernst in effektiven Kleingruppen. Die Kurse bestehen in der Regel aus 6 bis 25 Teilnehmenden. Der allgemeine Unterricht wird in allen Kursmodulen durch zahlreiche praxisbezogene Übungen ergänzt. Die Übungsphase ist ein wichtiger Bestandteil des Unterrichts, denn in dieser Zeit verarbeitest du das neu Erlernte und erlangst Sicherheit und Routine in der Anwendung. Im letzten Abschnitt des Lehrgangs findet eine Projektarbeit, eine Fallstudie oder eine Abschlussprüfung statt.

#### **Virtueller Klassenraum alfaview®**

Der Unterricht findet über die moderne Videotechnik alfaview® statt entweder bequem von zu Hause oder bei uns im Bildungszentrum. Über alfaview® kann sich der gesamte Kurs face-to-face sehen, in lippensynchroner Sprachqualität miteinander kommunizieren und an gemeinsamen Projekten arbeiten. Du kannst selbstverständlich auch deine zugeschalteten Trainer:innen jederzeit live sehen, mit diesen sprechen und du wirst während der gesamten Kursdauer von deinen Dozierenden in Echtzeit unterrichtet. Der Unterricht ist kein E-Learning, sondern echter Live-Präsenzunterricht über Videotechnik.

# FÖRDERMÖGLICHKEITEN

Die Lehrgänge bei alfatraining werden von der Agentur für Arbeit gefördert und sind nach der Zulassungsverordnung AZAV zertifiziert. Bei der Einreichung eines Bildungsgutscheines oder eines Aktivierungs- und Vermittlungsgutscheines werden in der Regel die gesamten Lehrgangskosten von deiner Förderstelle übernommen. Eine Förderung ist auch über den Europäischen Sozialfonds (ESF), die Deutsche Rentenversicherung (DRV) oder über regionale Förderprogramme möglich. Als Zeitsoldat:in besteht die Möglichkeit, Weiterbildungen über den Berufsförderungsdienst (BFD) zu besuchen. Auch Firmen können ihre Mitarbeiter:innen über eine Förderung der Agentur für Arbeit (Qualifizierungschancengesetz) qualifizieren lassen.

 Änderungen möglich. Die Lehrgangsinhalte werden regelmäßig aktualisiert. Die aktuellen Lehrgangsinhalte findest Du immer unter [www.alfatraining.de](https://www.alfatraining.de/).